## Package 'IsoSpecR'

July 15, 2020

Encoding UTF-8 Type Package Title The IsoSpec Algorithm Version 2.1.2 Date 2020-07-14 Author Mateusz Krzysztof Lacki and Michal Startek Maintainer Matteo Lacki <matteo.lacki@gmail.com> Description IsoSpec is a fine structure calculator used for obtaining the most probable masses of a chemical compound given the frequencies of the composing isotopes and their masses. It finds the smallest set of isotopologues with a given probability. The probability is assumed to be that of the product of multinomial distributions, each corresponding to one particular element and parametrized by the frequencies of finding these elements in nature. These numbers are supplied by IUPAC - the International Union of Pure and Applied

License BSD\_2\_clause + file LICENCE

URL <http://matteolacki.github.io/IsoSpec/>

**Depends**  $R (= 3.0.0)$ **Imports** Rcpp  $(>= 0.12.0)$ Suggests testthat

Chemistry.

LazyData no

LinkingTo Rcpp

NeedsCompilation yes

SystemRequirements C++14

RoxygenNote 6.1.1

Repository CRAN

Date/Publication 2020-07-14 22:50:14 UTC

### <span id="page-1-0"></span>R topics documented:

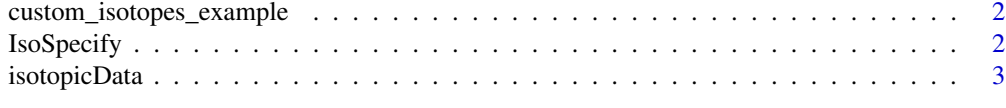

#### **Index** [5](#page-4-0). The second state of the second state of the second state of the second state of the second state of the second state of the second state of the second state of the second state of the second state of the second

custom\_isotopes\_example

*An example of how to add your own elements.*

#### Description

This can be used, for instance, with isotopically labelled molecules.

#### Usage

```
custom_isotopes_example()
```
IsoSpecify *Calculate the isotopic fine structure peaks.*

#### Description

IsoSpecify is a wrapper around Rinterface that calls the C++ implementation of the IsoSpec algorithm. Given a molecular formula, it will calculate the smallest set of infinitely resolved peaks (isotopologues) that jointly is p probable, where p is provided by the user.

#### Usage

```
IsoSpecify(molecule, stopCondition, isotopes = NULL,
  showCounts = FALSE, trim = TRUE, algo = 0, step = 0.25)
```
#### Arguments

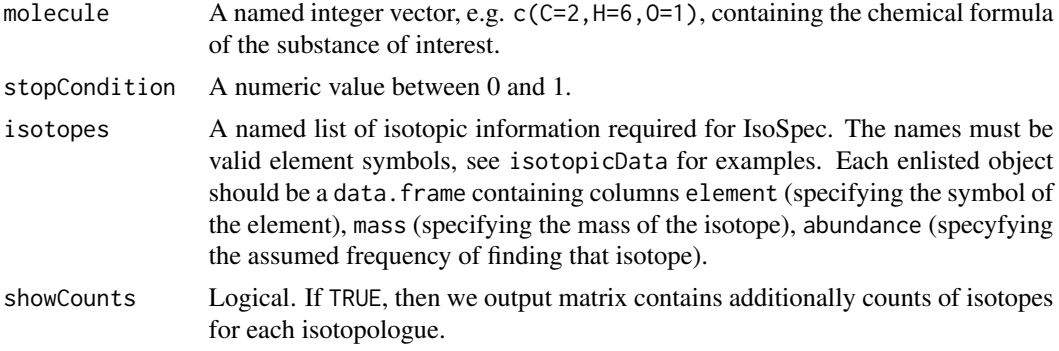

#### <span id="page-2-0"></span>isotopicData 3

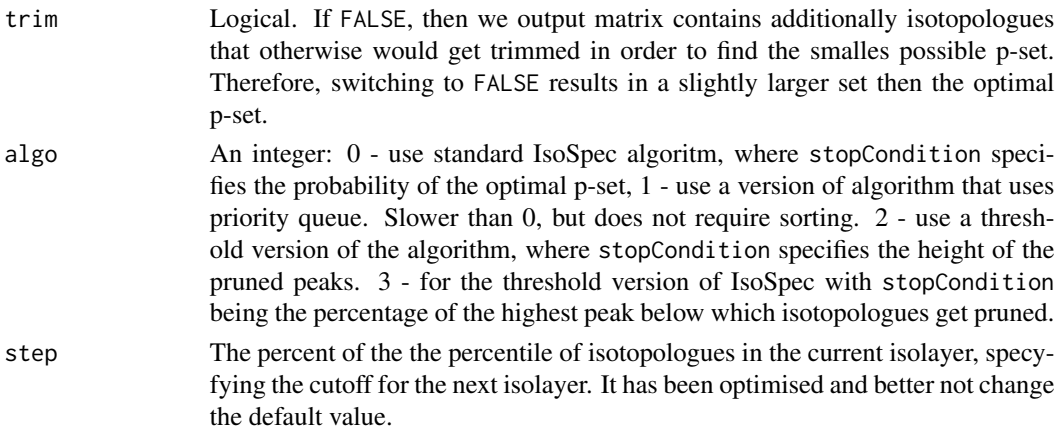

#### Value

A numeric matrix containing the masses, the logarithms of probability, and, optionally, counts of isotopologues. Attention: this matrix does not have to be sorted. Sorting it would also compromise the linear complexity of our algorithm.

#### Examples

```
library(IsoSpecR)
res \le IsoSpecify( molecule = c(C=10, H=22, O=1), stopCondition = .9999)
print(res)
```
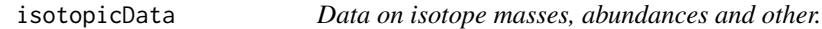

#### Description

A list of data frames or table data frames (dplyr like), containing different information on isotopes.

#### Usage

isotopicData

#### Format

A list of 6 tbl\_df's or data frames, each constaining:

element The symbol of an element from Mendeleev's periodic table.

isotope String composed of the nucleon number and the symbol of element.

mass Isotope's Mass in Daltons.

- abundance The abundance of the isotopes. In case of enviPat data abundances do not sum to one. In case of all other, they do.
- ratioC As in enviPat reference manual: "Maximum number of atoms of an element for one C-atom in a molecule, based on 99.99 % of case molecules".

#### Source

R Package enviPat and Commission on Isotopic Abundances and Atomic Weights, CIAAW, [http:](http://www.ciaaw.org/index.htm) [//www.ciaaw.org/index.htm](http://www.ciaaw.org/index.htm).

# <span id="page-4-0"></span>Index

∗ datasets isotopicData, [3](#page-2-0)

custom\_isotopes\_example, [2](#page-1-0)

IsoSpecify, [2](#page-1-0) isotopicData, [3](#page-2-0)